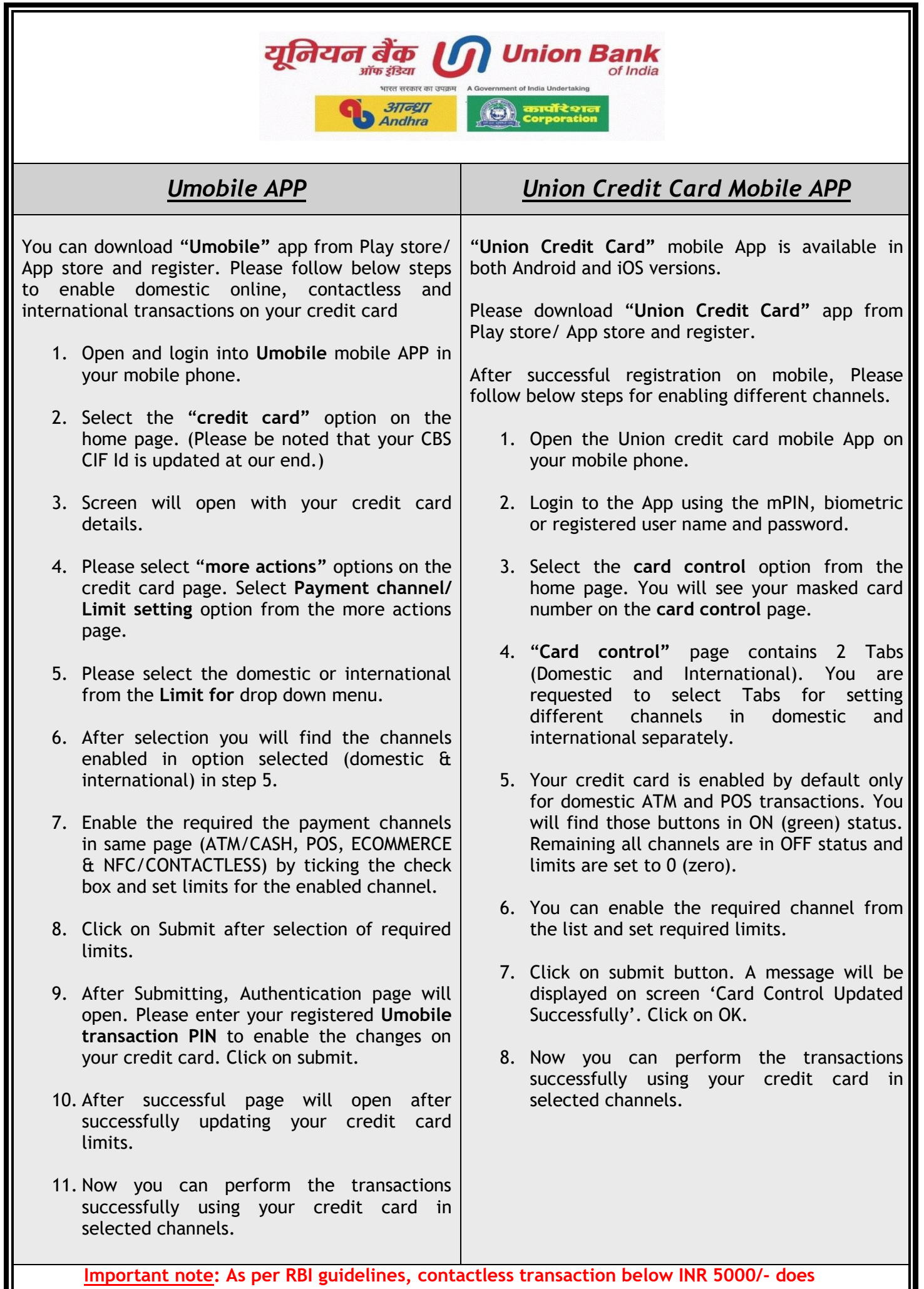

**not require PIN. Please make note of the same while setting contactless Limit.**

Π